## Generating an IDE using Rascal

•

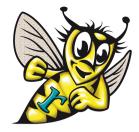

- Goal: create an IDE for your DSL
- Requirements:

CWI

- Syntax highlighting
- Content assist
- Refactoring
- Builders
- Error marking
- Hyperlinking
- Outlining
- Folding
- Implement IDE services:
  - IDE services = Rascal functions
  - Register call-backs to Eclipse

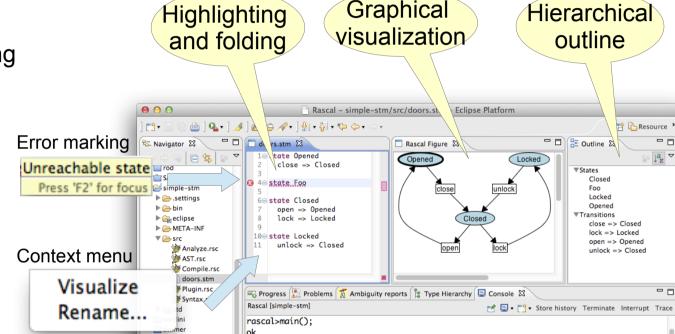

Smart Insert

4:10

Writable

**Example**: state machine DSL

273M of 544M

## www.rascal-mpl.org

Centrum Wiskunde & Informatica (CWI) is the national research institute for mathematics and computer science in the Netherlands. CWI is part of the Netherlands Organisation for Scientific Research (NWO)

Trvb6

∎≎